# Sales Process Map

A step-by-step guide to reach prospects, qualify leads, and close deals

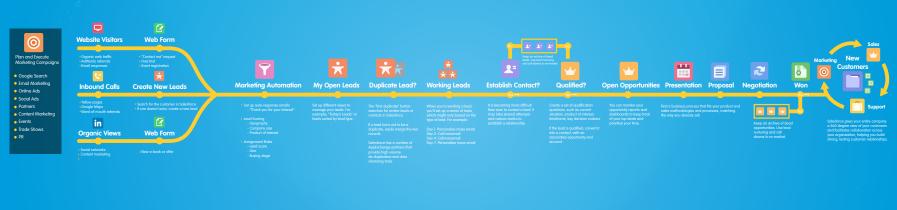

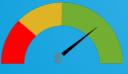

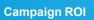

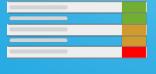

**Top Search Terms** 

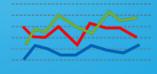

**Leads by Source** 

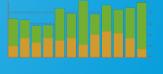

**Lead Quality** 

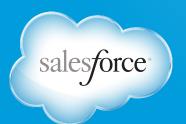

#### **Step 1: Generate More Leads**

Plan and execute marketing campaigns that generate demand for your product or service. Capture those leads through a variety of channels including your website.

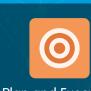

Plan and Execute Marketing Campaigns

- Google Search
- Email Marketing
- Online Ads
- Social Ads
- Partners
- Content Marketing
- Events
- Trade Shows
- PR

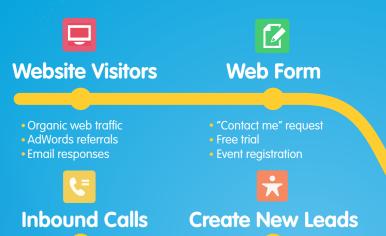

- Yellow pages
- Google Maps
- Word-of-mouth referrals

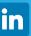

**Organic Views** 

- Social networks
- Content marketina
- Online communities

Search for the customer in Salesforce
If one doesn't exist, create a new lead

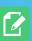

**Web Form** 

New e-book or offer

- Marketing Automation
  - Set up auto-response emails
    - "Thank you for your interest"
  - Lead Scoring
    - Geography
    - Company size
    - Product of interest
  - Assignment Rules
    - Lead score
    - Geo
    - Buying stage

**Key Metrics** 

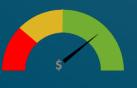

**Campaign ROI** 

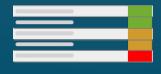

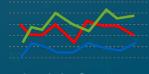

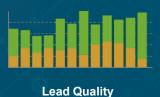

Top Search Terms

Leads by Source

### Step 2. Optimize Lead Flow

Create a closed-loop follow-up process so leads don't slip though the cracks. Establish a lead qualification process to make sure all sales reps use the same consistent methodology.

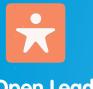

My Open Leads

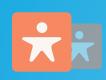

**Duplicate Lead?** 

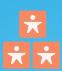

**Working Leads** 

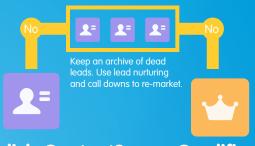

**Establish Contact?** 

**Qualified?** 

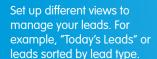

The "find duplicate" button searches for similar leads or contacts in Salesforce.

If a lead turns out to be a duplicate, easily merge the two records.

Salesforce has a number of AppExchange partners that provide high volume de-duplication and data cleansing tools.

When you're working a lead. you'll set up a series of tasks, which might vary based on the type of lead. For example:

Day 1: Personalize mass email

Day 2: Call/voicemail

Day 4: Call/voicemail

Day 7: Personalize mass email

It is becoming more difficult than ever to contact a lead. It may take several attempts and various tactics to establish a relationship.

Create a set of qualification questions, such as current situation, product of interest, timeframe, key decision makers.

If the lead is qualified, convert it into a contact, with an associated opportunity and

**Key Metrics** 

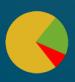

**Lead by Status Lead Conversion %** 

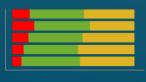

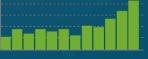

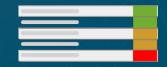

**Converted Leads by Month** 

**Top Sales Reps** 

### Step 3. Close More Deals

Close deals faster by providing a single place for updating deal information, tracking opportunity milestones, and recording interactions. Easily analyze your sales pipeline so you can quickly identify and eliminate any bottlenecks in the sales cycle.

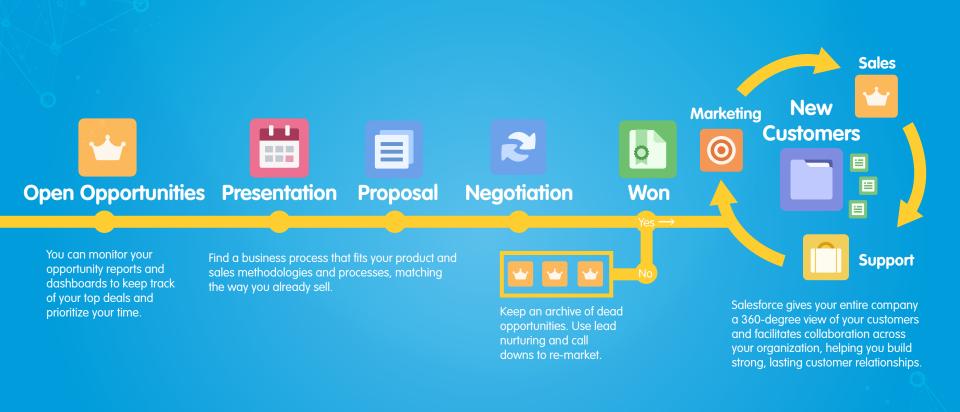

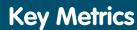

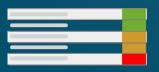

Top 10 Deals

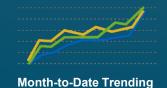

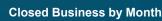

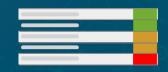

**Top Sales Reps** 

## Ready to get started driving sales?

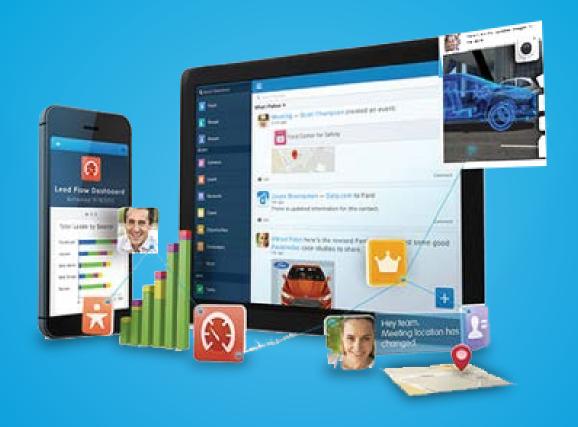

Try salesforce.com for free.

Try it now >